## 03 A: Lists, Stacks, and Queues I

## CS1102S: Data Structures and Algorithms

Martin Henz

January 27, 2010

<span id="page-0-0"></span>Generated on Tuesday 26<sup>th</sup> January, 2010, 17:00

**CS1102S: Data Structures and Algorithms [03 A: Lists, Stacks, and Queues I](#page-41-0) 1**

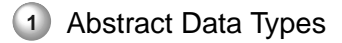

- **2** [The List ADT](#page-4-0)
- **3** [Lists in the Java Collections API](#page-14-0)

#### **[Abstract Data Types](#page-2-0)**

**[The List ADT](#page-4-0) [Lists in the Java Collections API](#page-14-0)**

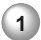

## **1** [Abstract Data Types](#page-2-0)

## **2** [The List ADT](#page-4-0)

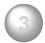

<span id="page-2-0"></span>**3** [Lists in the Java Collections API](#page-14-0)

# Abstract Data Types

What is an ADT?

A set of objects together with a set of operations involving them

Inside and Outside

ADTs allow for a clear separation of the use of data objects (outside view), and their implementation (inside view)

Outside view in Java

ADTs are represented in Java by interfaces that define the operations on its members

Inside view in Java

ADTs programmed through classes that implement interfaces

**[Simple Array Implementation of Lists](#page-7-0) [Simple Linked Lists](#page-10-0)**

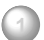

## **1** [Abstract Data Types](#page-2-0)

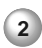

**2** [The List ADT](#page-4-0)

- [Simple Array Implementation of Lists](#page-7-0)
- [Simple Linked Lists](#page-10-0)

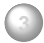

<span id="page-4-0"></span>**3** [Lists in the Java Collections API](#page-14-0)

**[Simple Array Implementation of Lists](#page-7-0) [Simple Linked Lists](#page-10-0)**

The List ADT

Characteristics of Lists

Like in arrays, the elements of a list are numbered using indices from 0 to the current size of the list minus one:

$$
A_0, A_1, A_2, \ldots, A_{N-1}
$$

- The *position* if element  $A_i$  is the integer  $\mu$
- **But:** Arrays have fixed size, whereas lists start out empty,  $\circ$ and then grow and shrink
- **Operations:** Accessing and changing elements (like in arrays), plus adding and removing elements

**[Simple Array Implementation of Lists](#page-7-0) [Simple Linked Lists](#page-10-0)**

The List ADT

## Operations on lists

- makeEmpty: create an empty list
- $\circ$  get(i): retrieve element at given position i; no change of list
- $\circ$  set(i,x): change element at given position i to new value; no change of rest of list
- $\circ$  add(i,x): insert element at given position i; following elements will change their index
- $\circ$  remove(i): remove element from given position; following elements will change their index

## How can we *implement* such a list?

**[Simple Array Implementation of Lists](#page-7-0) [Simple Linked Lists](#page-10-0)**

# Array Implementation

Question How can we know how large an array to start with?

## Problem

What do we do when we want to insert an element and no space is left?

#### Idea

<span id="page-7-0"></span>Start out with a fixed size array and store the elements starting at position 0. When the array size is exceeded, create an array of double its size, and copy the elements over.

**[Simple Array Implementation of Lists](#page-7-0) [Simple Linked Lists](#page-10-0)**

```
In Detail: Doubling and Copying Array
```

```
int \begin{bmatrix} 1 \\ 2 \end{bmatrix} arr = new int \begin{bmatrix} 1 & 0 \\ 1 & 0 \end{bmatrix};
. . .
\frac{1}{2} Later on we decide arr needs to be larger
int \begin{bmatrix} 1 & \text{newArr} \\ 1 & \text{newArr} \end{bmatrix} new int \begin{bmatrix} \text{arr} \\ \text{str}} \end{bmatrix} (ength * 2);
for (int i = 0; i < \arctan 1 ength; i + jnewArr[i] = arr[i];arr = newArr:
```
**[Simple Array Implementation of Lists](#page-7-0) [Simple Linked Lists](#page-10-0)**

Quick Analysis: Array Implementation of Lists

- $\circ$  get(i) and set(i,x) require O(1) time (array access)
- $\circ$  add(i,x) and remove(i) require:
	- $\circ$  O(N) if *i* is low (for example 0), and
	- $\circ$  O(1) if *i* is high (for example N)

**[Simple Array Implementation of Lists](#page-7-0) [Simple Linked Lists](#page-10-0)**

## Simple Linked Lists

#### Idea

Build a chain of objects called nodes, where each has a reference to the *next* one

<span id="page-10-0"></span>Pros and Cons No need for copying, but now access is expensive

**[Simple Array Implementation of Lists](#page-7-0) [Simple Linked Lists](#page-10-0)**

# Removing and Adding Elements

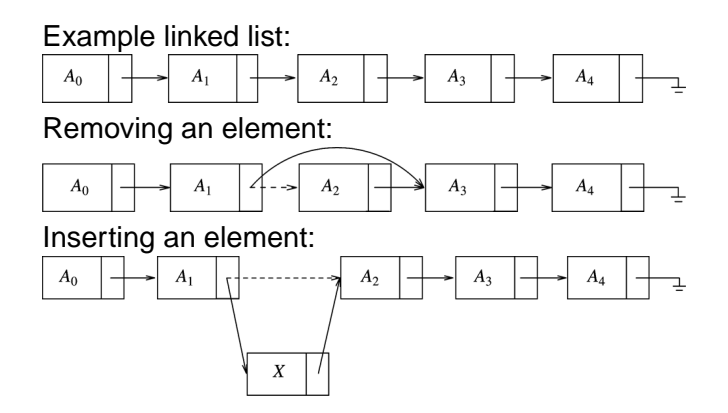

**CS1102S: Data Structures and Algorithms [03 A: Lists, Stacks, and Queues I](#page-0-0) 12**

**[Simple Array Implementation of Lists](#page-7-0) [Simple Linked Lists](#page-10-0)**

Quick Analysis: Array Implementation of Lists

 $get(i), set(i,x), add(i,x)$  and  $remove(i)$  require:

- $\circ$  O(1) if *i* is low (for example 0), and
- $\circ$   $O(N)$  if *i* is high (for example N)

Question

Can we improve the runtime for insertion at the end of the list?

**[Simple Array Implementation of Lists](#page-7-0) [Simple Linked Lists](#page-10-0)**

# Optimization: Doubly-linked Lists

Idea

Keep track of the current end of the chain, to add a new node, using a last field

Problem

How to update last field when removing last element?

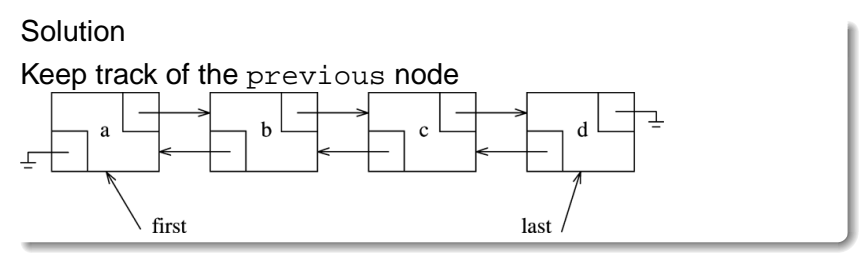

**[Abstract Data Types](#page-2-0) [The List ADT](#page-4-0) [Lists in the Java Collections API](#page-14-0) [Collection Interface](#page-15-0) [Iterators](#page-21-0) [The List Interface, ArrayList, and LinkedList](#page-25-0) [ListIterators](#page-26-0) [Example: Remove Even Elements](#page-29-0)**

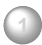

## **1** [Abstract Data Types](#page-2-0)

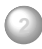

**2** [The List ADT](#page-4-0)

- <span id="page-14-0"></span>**3** [Lists in the Java Collections API](#page-14-0)
	- [Collection Interface](#page-15-0)
	- [Iterators](#page-21-0)
	- [The List Interface, ArrayList, and LinkedList](#page-25-0)
	- [ListIterators](#page-26-0)
	- [Example: Remove Even Elements](#page-29-0)

# Java's Collections API

## API

An "API" (Application Programming Interface) is a library of interfaces and classes that support the programming of applications

**[Collection Interface](#page-15-0) [Iterators](#page-21-0)**

**[ListIterators](#page-26-0)**

**[The List Interface, ArrayList, and LinkedList](#page-25-0)**

**[Example: Remove Even Elements](#page-29-0)**

## Java's Collections API

API for collections, sets of identically-typed objects

#### Purpose

<span id="page-15-0"></span>Provides interfaces and implementations of the most commonly used collections, including most of the data structures studied in CS1102S!

**[Collection Interface](#page-15-0) [Iterators](#page-21-0) [The List Interface, ArrayList, and LinkedList](#page-25-0) [ListIterators](#page-26-0) [Example: Remove Even Elements](#page-29-0)**

# Excursion: Generic Types in Java

Remember Intl ist from crash course:

```
public class IntList
{ \left\{ \quad \right. \ldots}public static IntList cons(int i,
                                   IntList list) \{ \ldots \}public static lnt List nil = ...;
  public static int car(IntList list)\{ \ldots \}public static IntList cdr(IntList list){...}
  public static boolean is Nil (Int List list) {...}
}
```
**[Collection Interface](#page-15-0) [Iterators](#page-21-0) [The List Interface, ArrayList, and LinkedList](#page-25-0) [ListIterators](#page-26-0) [Example: Remove Even Elements](#page-29-0)**

# Excursion: Generic Types in Java

Such lists can only contain integers! How about lists of integers?

```
public class IntListList
{
public static IntListList cons (IntList i,
                                 IntListList list)\{.\}public static IntListList nil = ...;
public static IntList car(IntListList list){.....}
public static IntListList cdr(IntListList list){.}
 public static boolean is Nil (IntListList list)\{ \ldots \}}
```
#### **[Collection Interface](#page-15-0)**

**[Iterators](#page-21-0) [The List Interface, ArrayList, and LinkedList](#page-25-0) [ListIterators](#page-26-0) [Example: Remove Even Elements](#page-29-0)**

# Tired of writing "boilerplate"?

#### Problem

For each content type, we need to introduce a new kind of list type, with identical implementation!

Solution Introduce generic types: type placeholders that can be instantiated when a list object is created

**[Collection Interface](#page-15-0) [Iterators](#page-21-0)**

**[The List Interface, ArrayList, and LinkedList](#page-25-0) [ListIterators](#page-26-0) [Example: Remove Even Elements](#page-29-0)**

# Generic Lists, Scheme Style

```
public class List<Any> {
{
  public static List<Any>
          cons(<\langle Any \rangle i, List<\langle Any \rangle list) \{ \dots \}public static List \langle Any \rangle nil = ...;
  public static \langle Any \rangle car(List \langle Any \rangle list)\{ \dots \}public static <Any> List cdr(List<Any> list){ .}
  public static boolean is Nil(List<any> is t) [.]
}
. . .
List <Integer> mylist
      = List . cons (new Integer (5), List . nil);
```
**CS1102S: Data Structures and Algorithms [03 A: Lists, Stacks, and Queues I](#page-0-0) 20**

**[Collection Interface](#page-15-0) [Iterators](#page-21-0) [The List Interface, ArrayList, and LinkedList](#page-25-0) [ListIterators](#page-26-0) [Example: Remove Even Elements](#page-29-0)**

## The Top-level Collection Interface

```
public interface Collection <Any>
       extends Iterable <Any>
{
    int size();
    boolean isEmpty ( ) ;
    void clear ( ) ;
    boolean contains (Any x);
    boolean add(Any x); // sic
    boolean remove (Any x); // sic
    java.util.lterator <Any> iterator ();
}
```
**[Collection Interface](#page-15-0) [Iterators](#page-21-0) [The List Interface, ArrayList, and LinkedList](#page-25-0) [ListIterators](#page-26-0) [Example: Remove Even Elements](#page-29-0)**

## Iterable Objects and Iterators

Requirement of Iterable Interface

{

Iterable objects must support a method iterator (), which returns an iterator of correct type

```
public interface Collection <Any>
       extends Iterable <Any>
```

```
. . .
  java.util.lterator <Any> iterator ();
}
```
**[Collection Interface](#page-15-0) [Iterators](#page-21-0) [The List Interface, ArrayList, and LinkedList](#page-25-0) [ListIterators](#page-26-0) [Example: Remove Even Elements](#page-29-0)**

## What is an Iterator?

```
public interface Iterator<Any>{
 boolean hasNext();
 Any next( );
 void remove();
}
```
**[Collection Interface](#page-15-0) [Iterators](#page-21-0) [The List Interface, ArrayList, and LinkedList](#page-25-0) [ListIterators](#page-26-0) [Example: Remove Even Elements](#page-29-0)**

Iterable Objects Provide Enhanced for-loop

```
public static <Any> void
  print (Collection < Any > col) {
    for (Any item : coll)
      System.out.println(item);
}
```
**[Collection Interface](#page-15-0) [Iterators](#page-21-0) [The List Interface, ArrayList, and LinkedList](#page-25-0) [ListIterators](#page-26-0) [Example: Remove Even Elements](#page-29-0)**

# Java Compiler Support for Iterators

```
for (Any item : coll)
    System.out.println(item);
```
becomes

```
Iterator itr = coll.iterator();
while ( it r . has Next ( ) ) {
  Any item = itr.next();
  System.out.println(item );} }
```
**[Collection Interface](#page-15-0) [Iterators](#page-21-0) [The List Interface, ArrayList, and LinkedList](#page-25-0) [ListIterators](#page-26-0) [Example: Remove Even Elements](#page-29-0)**

## The List Interface in Collection API

```
public interface List<Any>
       extends Collection <Any>
{
 Any get (int idx);
 Any set (int idx, Any newVal);
  void add (int idx, Any x);
  void remove (int idx);
```

```
ListIterator<Any> listIterator(int pos);
}
```
**[Abstract Data Types](#page-2-0) [The List ADT](#page-4-0) [Lists in the Java Collections API](#page-14-0) [Collection Interface](#page-15-0) [Iterators](#page-21-0) [The List Interface, ArrayList, and LinkedList](#page-25-0) [ListIterators](#page-26-0) [Example: Remove Even Elements](#page-29-0)**

## **ListIterators**

## Idea

Provide, in addition to iterating forward also iterating backward and in addition to removal of an entry also addition and changing of an entry

$$
\begin{array}{c|cccc}\n5 & 8 & 14 & 6 & 9 \\
\hline\n\end{array}\n\begin{array}{c|cccc}\n5 & 8 & 14 & 6 & 9 \\
\hline\n\end{array}\n\begin{array}{c|cccc}\n5 & 8 & 14 & 6 & 9 \\
\hline\n\end{array}\n\begin{array}{c|cccc}\n5 & 8 & 14 & 6 & 9 \\
\hline\n\end{array}\n\end{array}\n\begin{array}{c|cccc}\n6 & 9 & 6 & 9 \\
\hline\n\end{array}
$$

- (a) next returns 5, previous is illegal, add places item before 5
- (b) next returns 8, previous returns 5, add places item between 5 and 8
- <span id="page-26-0"></span>(c) next is illegal, previous returns 9, add places item  $a$ fter  $\Omega$

**CS1102S: Data Structures and Algorithms [03 A: Lists, Stacks, and Queues I](#page-0-0) 27**

**[Abstract Data Types](#page-2-0) [The List ADT](#page-4-0) [Lists in the Java Collections API](#page-14-0) [Collection Interface](#page-15-0) [Iterators](#page-21-0) [The List Interface, ArrayList, and LinkedList](#page-25-0) [ListIterators](#page-26-0) [Example: Remove Even Elements](#page-29-0)**

## ListIterators

```
public interface ListIterator<Any>
       extends Iterator<Any>
{
  boolean hasPrevious ( ) ;
  Any previous ( ) ;
  void add (Any x);
  void set (Any newVal);
}
```
**[Collection Interface](#page-15-0) [Iterators](#page-21-0) [The List Interface, ArrayList, and LinkedList](#page-25-0) [ListIterators](#page-26-0) [Example: Remove Even Elements](#page-29-0)**

# ArrayList and LinkedList

**public class** ArrayList <Any> **implements** List  $\langle Any \rangle$   $\{ \dots \}$ **public class** LinkedList <Any> **implements**  $List <$ Any $>$  {...}

**[Collection Interface](#page-15-0) [Iterators](#page-21-0) [The List Interface, ArrayList, and LinkedList](#page-25-0) [ListIterators](#page-26-0) [Example: Remove Even Elements](#page-29-0)**

# Example: Remove Even Elements

#### Task

In a given list of Integer, remove all even integers, without copying the list (in-place operation)

```
ArrayList < Integer > myArrayList = ...;LinkedList < Integer > myLinkedList = ...;removeEvens ( myArrayList ) ;
removeEvens ( myLinkedList ) ;
```
**[Collection Interface](#page-15-0) [Iterators](#page-21-0) [The List Interface, ArrayList, and LinkedList](#page-25-0) [ListIterators](#page-26-0) [Example: Remove Even Elements](#page-29-0)**

# ADT in Action

```
ArrayList < Integer > myArrayList = ...;LinkedList<Integer> myLinkedList = ...:
removeEvens ( myArrayList ) ;
removeEvens ( myLinkedList ) ;
```
**Observation** 

Both ArrayList and LinkedList implement the interface List. We can define removeEvens(...) in terms of List operations!

Inside and Outside

The same function removeEvens behaves differently for myLinkedList than for myArrayList!

**[Collection Interface](#page-15-0) [Iterators](#page-21-0) [The List Interface, ArrayList, and LinkedList](#page-25-0) [ListIterators](#page-26-0) [Example: Remove Even Elements](#page-29-0)**

## In Detail: First Version

```
public static void removeEvensVer1 (
                       List \langleInteger> 1st) {
  int i = 0;
  while (i < 1st size( ) )if ( 1st.get( i ) % 2 == 0 )lst. remove(i);
    else
      i + +:
}
```
**[Collection Interface](#page-15-0) [Iterators](#page-21-0) [The List Interface, ArrayList, and LinkedList](#page-25-0) [ListIterators](#page-26-0) [Example: Remove Even Elements](#page-29-0)**

# In Detail: First Version

```
public static void removeEvensVer1 (
                      List <Integer> 1st) {
  int i = 0;
  while (i < 1st . size(i)if ( 1st.get( i ) % 2 == 0 )lst. remove(i):
    else
      i + +;
}
```
Runtime for removeEvensVer1(myArrayList): Runtime for removeEvensVer1(myLinkedList):

**[Collection Interface](#page-15-0) [Iterators](#page-21-0) [The List Interface, ArrayList, and LinkedList](#page-25-0) [ListIterators](#page-26-0) [Example: Remove Even Elements](#page-29-0)**

# In Detail: First Version

```
public static void removeEvensVer1 (
                       List <Integer> 1st) {
  int i = 0;
  while( i < 1st. size( ) )
    if ( 1st.get( i ) % 2 == 0 )lst . remove(i) ;
    else
      i + +:
}
```
Runtime for removeEvensVer1(myArrayList):  $O(N^2)$ Runtime for removeEvensVer1(myLinkedList):

**[Collection Interface](#page-15-0) [Iterators](#page-21-0) [The List Interface, ArrayList, and LinkedList](#page-25-0) [ListIterators](#page-26-0) [Example: Remove Even Elements](#page-29-0)**

# In Detail: First Version

```
public static void removeEvensVer1 (
                      List <Integer> 1st) {
  int i = 0;
  while( i < 1st.size( ) )if ( 1st.get( i ) % 2 == 0 )lst. remove(i);
    else
      i + +;
}
```
Runtime for removeEvensVer1(myArrayList):  $O(N^2)$ Runtime for removeEvensVer1(myLinkedList):  $O(N^2)$ 

**[Collection Interface](#page-15-0) [Iterators](#page-21-0) [The List Interface, ArrayList, and LinkedList](#page-25-0) [ListIterators](#page-26-0) [Example: Remove Even Elements](#page-29-0)**

# In Detail: Second Version

#### Idea

Use an iterator to go through the list, and remove element when found to be even

```
public static void removeEvensVer2 (
                      List <Integer> 1st) {
  for ( Integer x : 1st )
     if (x \% 2 == 0)lst. remove(x);
}
```
**[Collection Interface](#page-15-0) [Iterators](#page-21-0) [The List Interface, ArrayList, and LinkedList](#page-25-0) [ListIterators](#page-26-0) [Example: Remove Even Elements](#page-29-0)**

# In Detail: Second Version

Idea

Use an iterator to go through the list, and remove element when found to be even

```
public static void removeEvensVer2(
                      List <Integer> 1st) {
  for ( Integer x : Ist )
     if (x \% 2 == 0)lst. remove(x);
}
```
Runtime for removeEvensVer2(myArrayList): runtime error! Runtime for removeEvensVer2(myLinkedList): runtime error!

**[Collection Interface](#page-15-0) [Iterators](#page-21-0) [The List Interface, ArrayList, and LinkedList](#page-25-0) [ListIterators](#page-26-0) [Example: Remove Even Elements](#page-29-0)**

# In Detail: Third Version

Idea

Use the iterator's remove operation!

```
public static void removeEvensVer3(
                         List \langleInteger> 1st) {
  Iterator \langleInteger> itr = lst. iterator ();
  while (itr.hasNext())
     if (itr. next () % 2 == 0)
       itr . remove () ;
}
```
**[Collection Interface](#page-15-0) [Iterators](#page-21-0) [The List Interface, ArrayList, and LinkedList](#page-25-0) [ListIterators](#page-26-0) [Example: Remove Even Elements](#page-29-0)**

# In Detail: Third Version

Idea

Use the iterator's remove operation!

## **public static void** removeEvensVer3(  $List <$ Integer $>$  1st) {  $Iterator < Interger > itr = 1st. iterator ()$ ; while (itr.hasNext()) **if** (itr.next() % 2 == 0)  $itr$  . remove ( ) ; }

Runtime for removeEvensVer3(myArrayList):

**CS1102S: Data Structures and Algorithms [03 A: Lists, Stacks, and Queues I](#page-0-0) 39**

**[Collection Interface](#page-15-0) [Iterators](#page-21-0) [The List Interface, ArrayList, and LinkedList](#page-25-0) [ListIterators](#page-26-0) [Example: Remove Even Elements](#page-29-0)**

# In Detail: Third Version

Idea

Use the iterator's remove operation!

```
public static void removeEvensVer3(
                         List \langleInteger> 1st) {
  Iterator \langleInteger> itr = lst. iterator ();
  while(itr.hasNext())
    if (itr.next() % 2 == 0)
       itr . remove () ;
}
```
Runtime for removeEvensVer3(myArrayList):  $O(N^2)$ 

**[Collection Interface](#page-15-0) [Iterators](#page-21-0) [The List Interface, ArrayList, and LinkedList](#page-25-0) [ListIterators](#page-26-0) [Example: Remove Even Elements](#page-29-0)**

# In Detail: Third Version

#### Idea

Use the iterator's remove operation!

```
public static void removeEvensVer3(
                        List <Integer> 1st) {
  Iterator \langleInteger> itr = lst. iterator ();
  while(itr.hasNext())
    if (itr.next() % 2 == 0)
       itr. remove ();
}
```
Runtime for removeEvensVer3(myArrayList):  $O(N^2)$ Runtime for removeEvensVer3(myLinkedList):

**CS1102S: Data Structures and Algorithms [03 A: Lists, Stacks, and Queues I](#page-0-0) 41**

**[Collection Interface](#page-15-0) [Iterators](#page-21-0) [The List Interface, ArrayList, and LinkedList](#page-25-0) [ListIterators](#page-26-0) [Example: Remove Even Elements](#page-29-0)**

# In Detail: Third Version

#### Idea

Use the iterator's remove operation!

```
public static void removeEvensVer3(
                       List <Integer> 1st) {
  Iterator < Interger > itr = 1st. iterator ();
  while(itr.hasNext())
    if (itr.next() % 2 == 0)
       itr . remove ( );
}
```
Runtime for removeEvensVer3(myArrayList):  $O(N^2)$ Runtime for removeEvensVer3(myLinkedList): O(N)

<span id="page-41-0"></span>**CS1102S: Data Structures and Algorithms [03 A: Lists, Stacks, and Queues I](#page-0-0) 42**